# **UVOD V KARTIRANJE** KRIMINALITETE

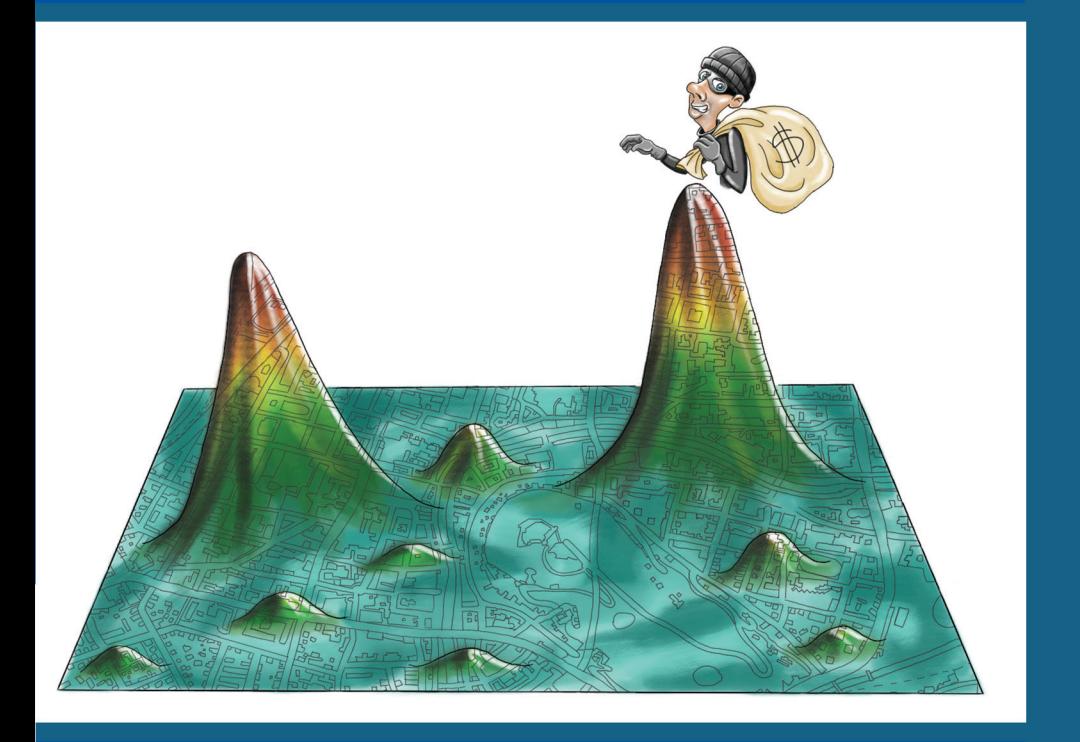

**KATJA EMAN ROK HACIN** 

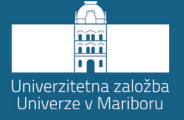

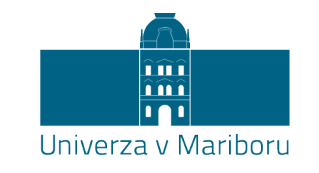

Fakulteta za varnostne vede

### **Uvod v kartiranje kriminalitete**

Avtorja **Katja Eman Rok Hacin**

December 2021

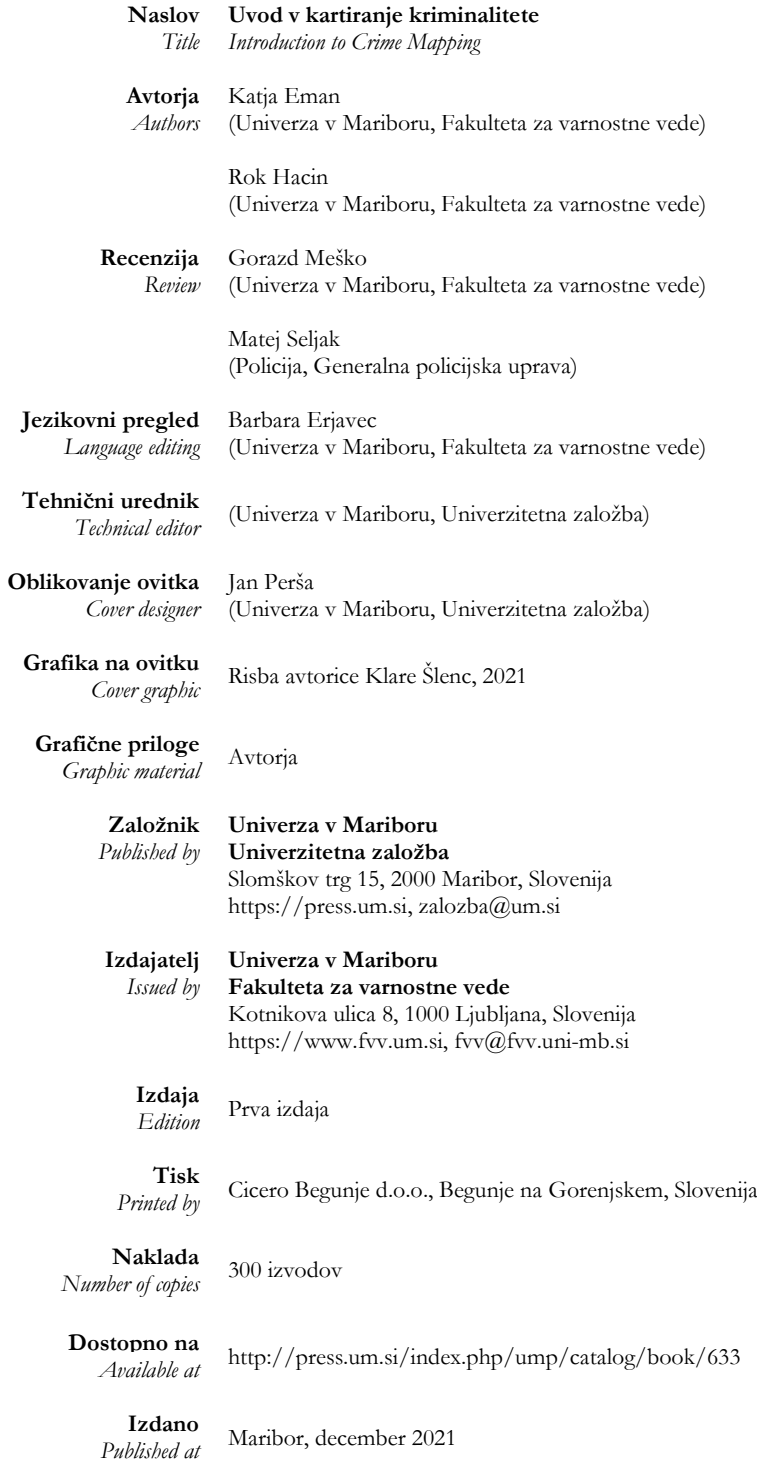

#### **© Univerza v Mariboru, Univerzitetna založba**

/ *University of Maribor, University Press*

Vse pravice pridržane. Brez pisnega dovoljenja založnika je prepovedano reproduciranje, distribuiranje, predelava ali druga uporaba tega dela ali njegovih delov v kakršnemkoli obsegu ali postopku, vključno s fotokopiranjem, tiskanjem ali shranjevanjem v elektronski obliki. / *All rights reserved. No part of this book may be reprinted or reproduced or utilized in any form or by any electronic, mechanical, or other means, now known or hereafter invented, including photocopying and recording, or in any information storage or retrieval system, without permission in writing from the publisher.*

```
CIP - Kataložni zapis o publikaciji
Univerzitetna knjižnica Maribor
343.9:004:91
EMAN, Katja
    Uvod v kartiranje kriminalitete / avtorja Katja Eman, Rok Hacin. - 1. izd. -
Maribor : Univerza v Mariboru, Univerzitetna založba, 2021
ISBN 978-961-286-547-4
doi: 10.18690/978-961-286-547-4
COBISS.SI-ID 89047811
```
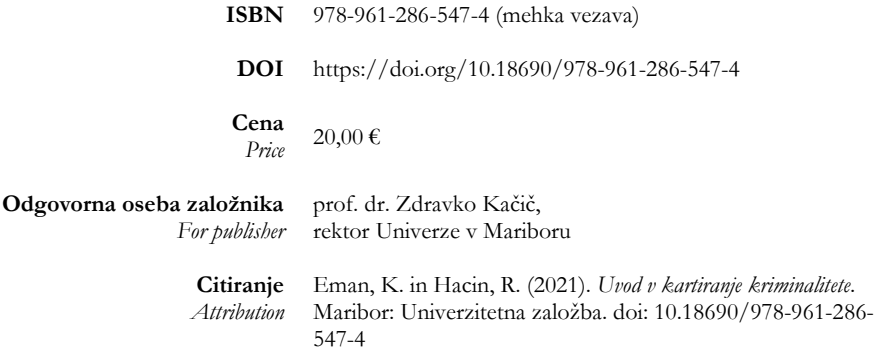

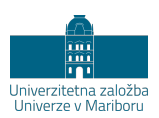

### **Kazalo**

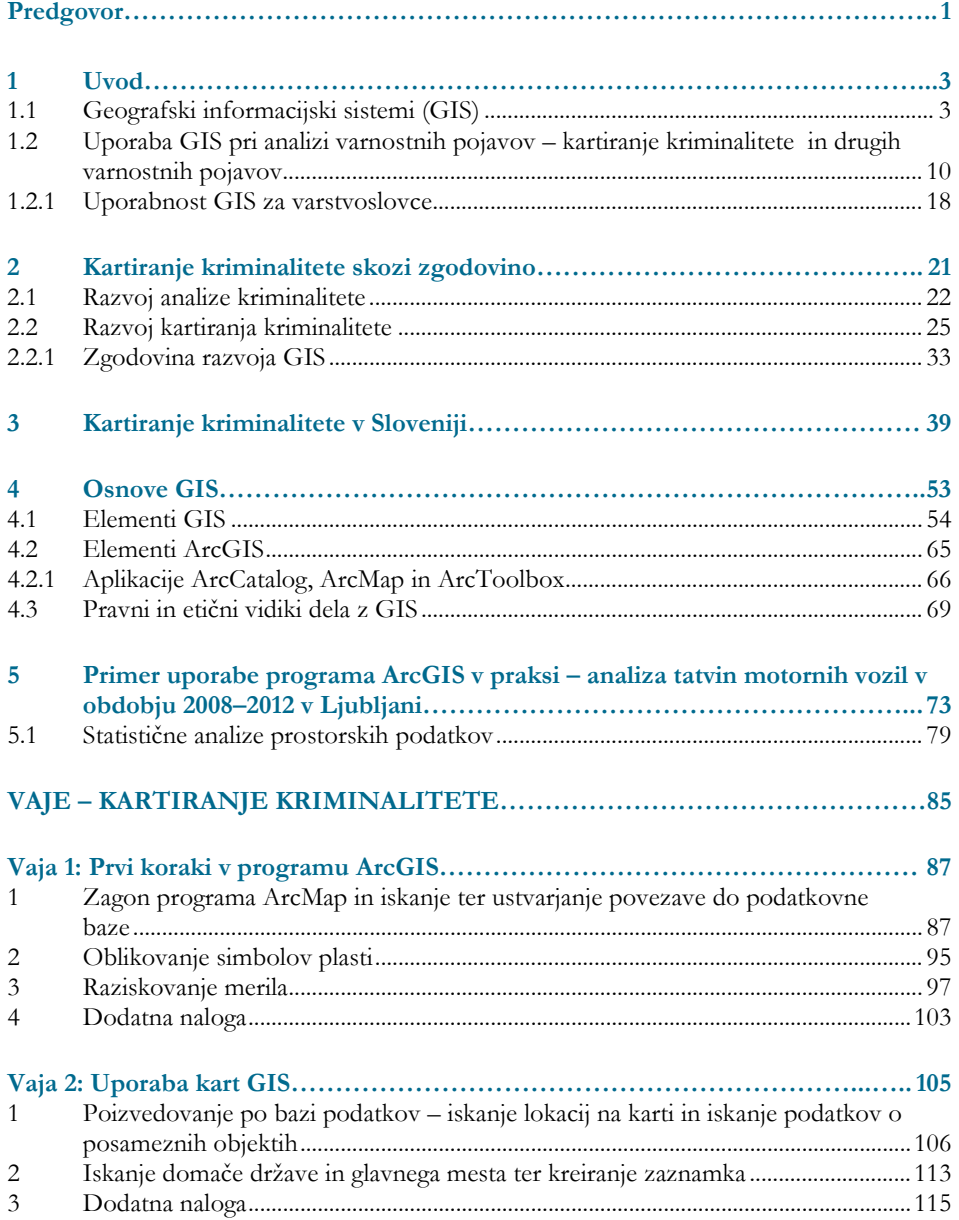

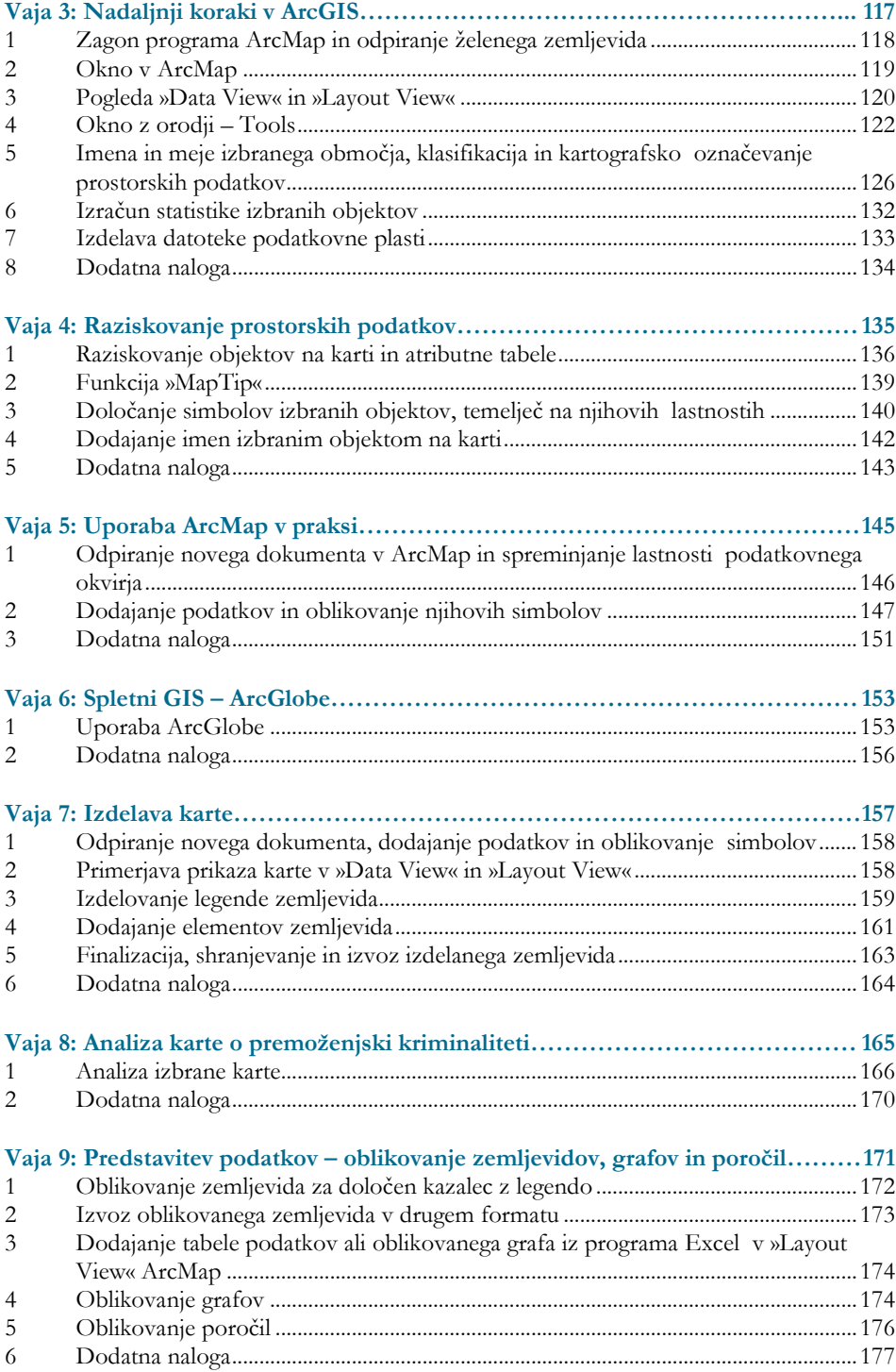

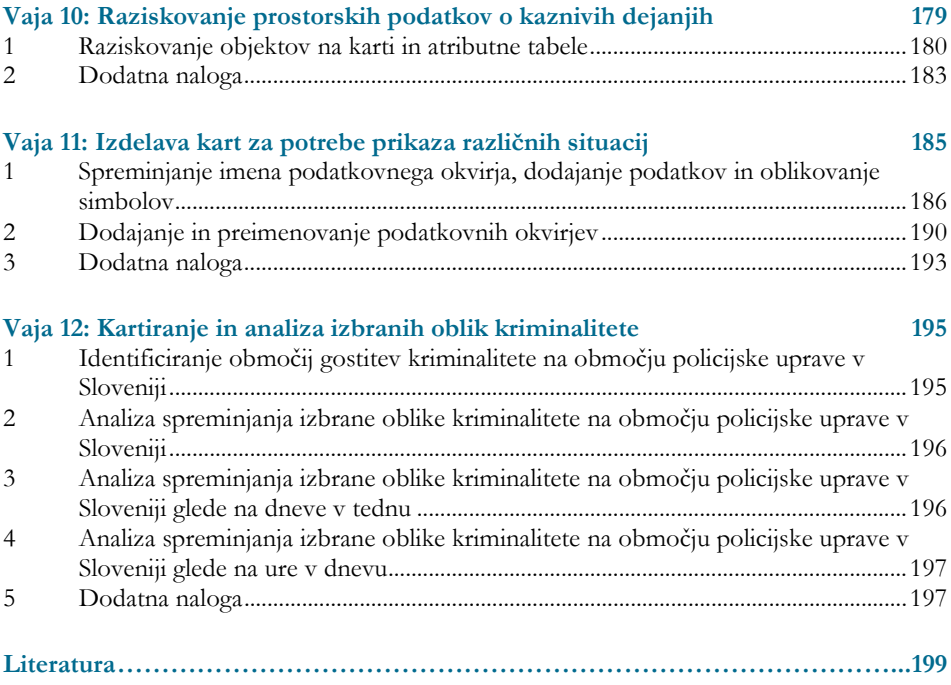

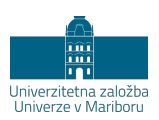

# **Predgovor**

<span id="page-10-0"></span>Učbenik, ki je pred vami, je rezultat dvajsetletnega raziskovalnega dela Katedre za kriminologijo na Fakulteti za varnostne vede Univerze v Mariboru. V okviru temeljnega raziskovalnega projekta *Ekološka kriminaliteta – kriminološki, viktimološki, kriminalnopreventivni, psihološki in pravni vidiki* (2009–2012), ki ga je financirala Agencija za raziskovalno dejavnost Republike Slovenije, smo na Fakulteti za varnostne vede Univerze v Mariboru ustanovili laboratorij GIS in računalniško učilnico opremili s programsko opremo ArcGIS. S tem smo zagotovili osnovo za razvijanje in poučevanje uporabe GIS pri proučevanju varnostnih pojavov, predvsem strateških analiz kriminalitete in kartiranja kriminalitete. Kartiranje različnih varnostnih pojavov študentom varstvoslovja omogoča nov in do zdaj znanih vidikov proučevanja dejavnikov ogrožanja varnosti razlikujoč se način analize. Uporaba GIS in prostorska analiza varnostnih pojavov sta tesno povezani s situacijskim preprečevanjem kriminalitete, ki je že del učnega programa na Fakulteti za varnostne vede Univerze v Mariboru tako na dodiplomski kot podiplomski stopnji študija.

Pričujoče delo vsebuje izbrana poglavja s področja GIS. Njegov namen je predstaviti in na razumljiv način prikazati delo z geografskimi informacijskimi sistemi, natančneje z orodjem ArcGIS, ter kartiranje varnostnih pojavov. Poseben poudarek je namenjen kartiranju kriminalitete kot sestavnemu delu analize kriminalitete.

Učbenik, razdeljen na teoretični in praktični del, obsega 17 poglavij; petim vsebinskim poglavjem sledijo poglavja z vajami. Vsa poglavja so vsebinsko zaokrožena, vsebujejo pa tako vsebinsko ozadje dela z GIS kot tudi teoretično razlago pojmov, konceptov in postopkov, ki so povezani z vajami skozi celoten učbenik. Vsaka vaja pomeni nadgradnjo teoretičnega uvoda, kjer bralec najde opise postopkov in navodila, kako se določeni »ukazi« izvedejo s pomočjo računalnika. Vsaka vaja je opremljena s slikovnim gradivom.

Prvo poglavje predstavlja uvod v področje geografskih informacijskih sistemov in njihove splošne ter usmerjene uporabe, kot je analiza varnostnih pojavov in njihovo kartiranje. V drugem poglavju je na kratko predstavljena zgodovina razvoja geografskih informacijskih sistemov v svetu, tretje poglavje pa se osredotoči na slovenski prostor, ki postreže z lepim naborom raziskav, ki so uporabile prostorske analize z geografskimi informacijskimi sistemi. V četrtem poglavju so podrobneje predstavljeni elementi geografskih informacijskih sistemov in elementi programskega orodja ArcGIS, ki jih moramo osvojiti, če želimo delati z GIS. Gre za enega izmed najbolj uporabljenih orodij pri delu z geografskimi informacijskimi sistemi ter pravni in etični vidik dela s prostorskimi podatki. V petem poglavju je natančneje prikazana študija primera kartiranje kriminalitete v praksi. Teoretičnemu delu sledi 12 poglavij z različnimi vajami, kjer so poleg podrobne razlage funkcije in nalog posameznih orodij dodana tako besedna kot tudi slikovna navodila, ki študenta vodijo skozi vajo in mu pomagajo pri spoznavanju dela z geografskimi informacijskimi sistemi ter učenju uporabe programskega orodja ArcGIS z namenom analitike različnih varnostnih pojavov.

Gradivo je namenjeno študentom varstvoslovja na dodiplomskem in podiplomskem študiju in vsem posameznikom, ki se želijo seznaniti z osnovami geografskih informacijskih sistemov ter jih povezujejo s predmeti v okviru študija ali s svojim področjem dela. Prav tako se poraja želja avtorjev in celotne Katedre za kriminologijo na Fakulteti za varnostne vede Univerze v Mariboru, da bi delo z orodjem ArcGIS vodilo k čim večjemu povezovanju in sodelovanju med sodelavci in študenti ter predstavniki pristojnih vladnih in nevladnih organizacij ter podjetij v zasebnem sektorju, ki pri svojem delu uporabljajo prostorsko analitiko.

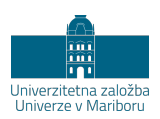

## **1 Uvod**

### <span id="page-12-1"></span><span id="page-12-0"></span>**1.1 Geografski informacijski sistemi (GIS)**

GIS je kratica za geografske informacijske sisteme (ang. *Geographic Information*  Systems). Ustvarjanje zemljevidov<sup>[1](#page-12-2)</sup> s pomočjo progama ArcGIS nam omogoča vizualizacijo prostorskih podatkov. Prav tako nam program omogoča sistemizacijo in organizacijo želenih in izbranih podatkov, kar nas bo pripeljalo do tega, da bomo lahko poiskali določene povezave, vzorce in trende (Environmental System Research Institute [ESRI], 2020b). Mape so pogosto mišljene zgolj kot orodje za prikaz. V resnici pa je v procesu raziskovanja, analiziranja in predstavljanja njihova vloga širša. Kartiranje je najbolj učinkovito, ko so te zmožnosti prepoznane in seveda tudi uporabljene (Harries, 1999). Za razumevanje prostorskih in časovnih kriminalnih dogodkov je osnova kartiranje. Karte, ki so narejene s pomočjo GIS, med drugim omogočajo tudi napovedovanje kriminalitete in odklonskih pojavov. Na podlagi napovedi pa lahko načrtujejo boljše nadzorstvo in potrebne ukrepe (Meško, 2010).

<span id="page-12-2"></span><sup>1</sup> V besedilu sta zemljevid in karta uporabljena kot sopomenki.

GIS so orodje, ki omogoča razvrščanje izbranih dogodkov in elementov v prostoru ter času. Klinkon in Meško (2005, str. 133) jih opredeljujeta kot orodje, ki omogoča zbiranje, shranjevanje, poizvedovanje, preoblikovanje in prikazovanje prostorskih in časovnih podatkov izbranih (kriminalnih) dogodkov. Režek (1993) in Korte (1994) sta GIS opisala kot računalniško podprte prostorsko-informacijske sisteme za zajemanje, shranjevanje, iskanje, analiziranje, prikazovanje in distribucijo prostorskih podatkov ter informacij. Natančneje Režek (1993) GIS opiše kot organiziran sistem, ki je namenjen za učinkovito zajemanje, shranjevanje, vzdrževanje, uporabo, analizo ter prikaz vseh podatkov, ki se vežejo na prostor. GIS predstavljajo odločitveno podprt sistem, ki vključuje integracijo prostorske informacije v najboljšem možnem okolju za reševanje tovrstnih problemov, zato ni presenetljivo, da ga je Chorley (1993) opredelil kot orodje, ki ima za geografijo ogromen prispevek, podobno, kot ga je imel mikroskop za biologijo.

Krevs (2004) opredeli GIS kot sistem, ki vključuje prostorsko opredeljene podatke, ki jih je mogoče analizirati in spremeniti v nove informacije – bistveni namen je tvorba novih informacij. Opravka imamo z močno zbirko tehnoloških orodij, ki obsega zajemanje, shranjevanje, iskanje, obdelavo, analizo, prikaz in razširjanje prostorskih podatkov. Verbovšek (2012, str. 6) je zapisal, da so GIS orodje, ki omogoča (slika 1):

- 1) zajemanje in vnos prostorskih podatkov;
- 2) organizacijo in shranjevanje prostorskih podatkov;
- 3) urejanje, popravljanje in dopolnjevanje prostorskih podatkov;
- 4) analizo in prostorske poizvedbe in
- 5) vizualizacijo, prikazovanje in distribucijo (prostorskih) podatkov v druga okolja.

Inštitut za raziskovanje okoljskih sistemov (ESRI, 2020a) je ena izmed vodilnih institucij na področju razvoja in uporabe geografskih informacijskih sistemov.[2](#page-13-0) Njihova opredelitev GIS je nekoliko obširnejša: »GIS združujejo računalniško strojno opremo, programsko opremo ter podatke za zajem, upravljanje, analiziranje in prikazovanje vseh oblik geografsko referenciranih podatkov. Omogoča prikazovanje, razumevanje, poizvedbe, interpretacijo in vizualizacijo podatkov, tako

<span id="page-13-0"></span><sup>2</sup> Dodatne informacije o inštitutu so dostopne na spletni povezavi: http://www.esri.com/

da lahko odkrivamo povezave, vzorce in trende v obliki kart, globusov, poročil in grafov.« (ESRI, 2020b)

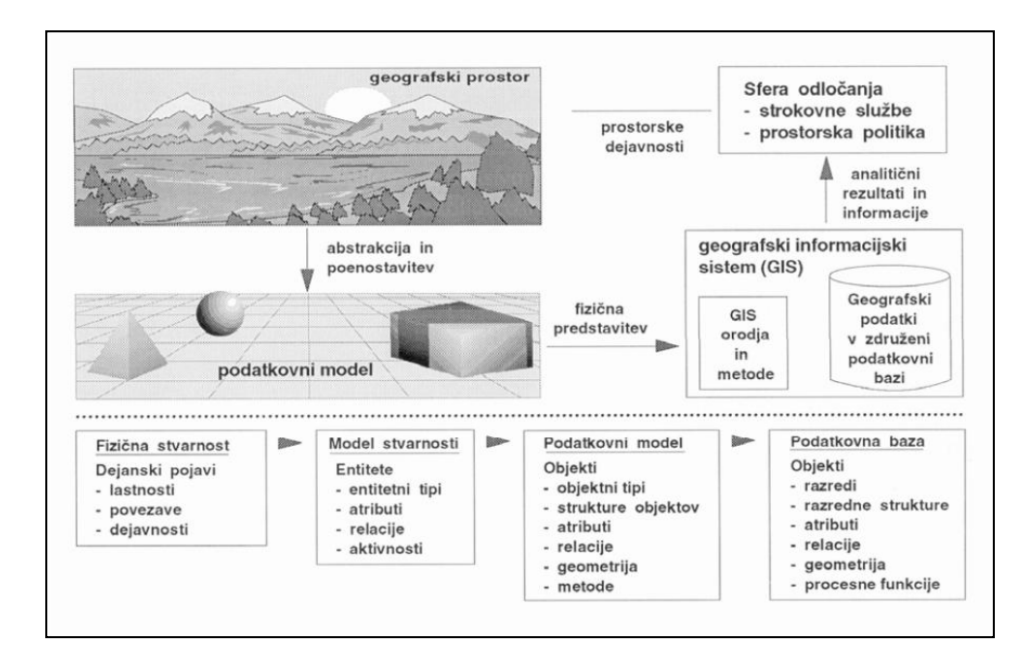

#### **Slika 1: Osnovna zamisel GIS.**

Vir: Bevčič, 2011, str. 15.

Krevs (2004) je opredelil dvojni pomen kratice GIS:

- 1) Geografski informacijski sistem-i in
- 2) Geografsko informacijsko znanost, ki združuje uporabo geografskih informacijskih sistemov skupaj z daljinskim zaznavanjem, simulacijskim in optimizacijskim modeliranjem ter sistemi za podporo prostorskemu odločanju (Krevs, 2004, str. 3): »… znanost in tehnologija za upravljanje geografsko lociranih informacij, vključno z njihovim pridobivanjem, shranjevanjem, proučevanjem in razširjanjem.«

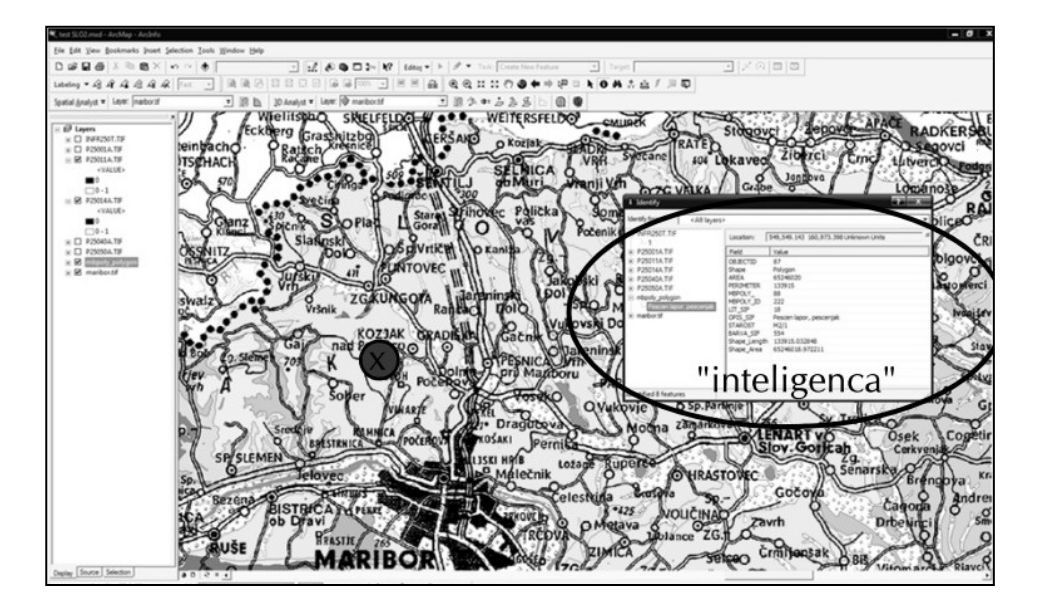

**Slika 2: Geografska informacijska znanost.** Vir: Verbovšek, 2012, str. 7.

Iz pregleda definicij je razvidno, da so GIS sprva uporabljali za analizo zgolj prostorskih podatkov (slika 2). Šele pozneje je bila uvedena tudi časovna komponenta.[3](#page-15-0) Za Longleyja, Goodchilda, Mcguirea in Rhinda (2005, str. 24) so GIS orodje, ki omogoča opisovanje, razlaganje in napovedovanje modelov v geografskem in časovnem razmerju. Zanje GIS predstavljajo tehnologijo oziroma znanost, ki združuje uporabno metodologijo, preizkušeno tehnologijo in orodje za reševanje določenih problemov z merjenjem, kartiranjem in analiziranjem realnega sveta. Uporabnost GIS je skoraj neomejena. Le-ti omogočajo (Krevs, 2004; Verbovšek, 2012):

- 1) urejanje in izdajanje podatkov: oblikovanje katastrov, podatki o prebivalstvu, analiza občinskih zemljišč, načrtovanje cest, iskanje težav na vodovodnem ali kanalizacijskem omrežju;
- 2) uporabo v raziskovalne namene: geografske analize, kartografski prikazi, agrikultura (raba tal, lokacije pridelave poljščin), gozdarstvo (živalski habitati v

<span id="page-15-0"></span><sup>3</sup> Ratcliffe (2002) je opozoril, da je časovna komponenta integrirana v večino identificiranih kriminalnih žarišč, vendar le redki vsebujejo podatke o dejanskem času kaznivega dejanja, saj je le ta redko znan.

# **VAJE KARTIRANJE KRIMINALITETE**

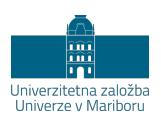

# **Vaja 1 Prvi koraki v programu ArcGIS**

<span id="page-18-0"></span>V vaji bomo:

- − raziskovali geografske orise, plasti in lestvice na kartah GIS;
- − identificirali tri načine, s katerimi pokažemo, da je karta GIS dinamična;
- − določili vidljivost plasti;
- − določili simbole plastem, temelječ na njihovem predstavljanju realnega sveta; in
- − uporabili orodji **»Idenfiy«** in **»Find«**.

Prostorske podatke, na katerih smo izvedli analize, smo pridobili v sklopu usposabljanja za delo z GIS, ki ga je organiziralo podjetje GDi poslovne tehnološke rešitve d.o.o. (GDi Ljubljana, 2010).

### <span id="page-18-1"></span>**1 Zagon programa ArcMap in iskanje ter ustvarjanje povezave do podatkovne baze**

Zaženemo program ArcMap 10.6. **V** pogovornem oknu izberemo **»New Map«** in **»Blank Map«**, kliknemo **»OK«** (v redu) in odpremo nov, prazen dokument (slika 43).

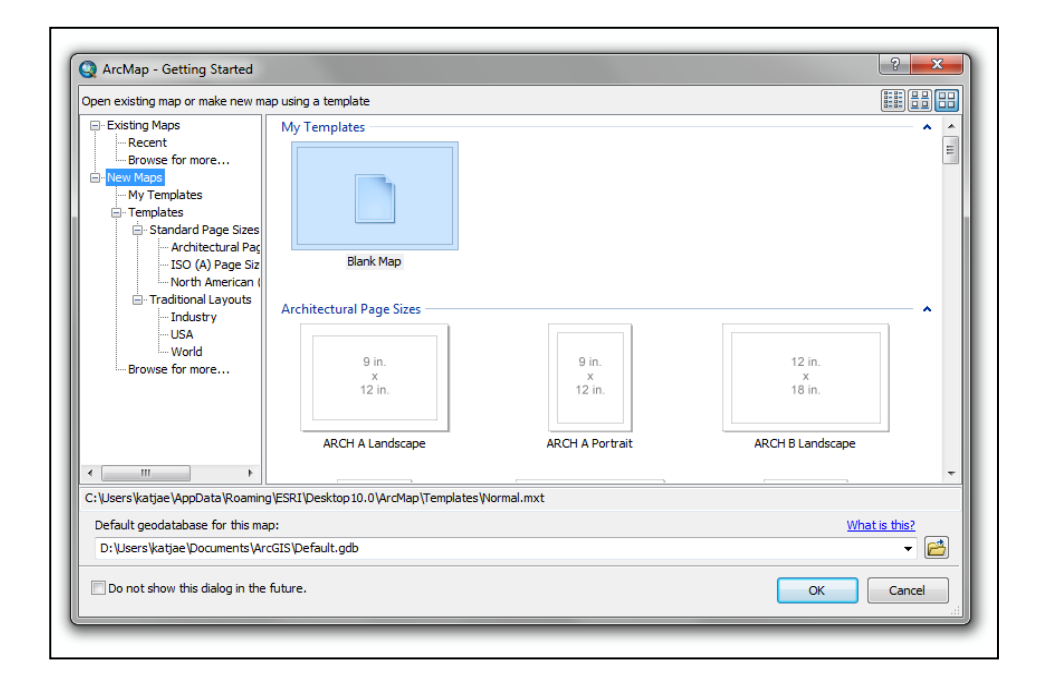

### **Slika 43: Zagon programa ArcMap.**

Vir: lastni.

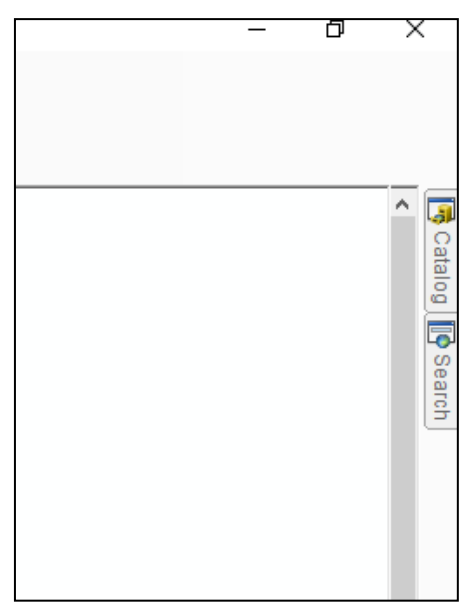

**Slika 44: Odpiranje delovnih oken.**  Vir: lastni.

## **UVOD V KARTIRANJE KRIMINALITETE**

### KATJA EMAN IN ROK HACIN

Univerza v Mariboru, Fakulteta za varnostne vede, Ljubljana, Slovenija. E-pošta: katja.eman@fvv.uni-mb.si, rok.hacin@fvv.uni-mb.si

**Povzetek** Učbenik z vajami o kartiranju je rezultat dvajsetletnega raziskovanja na Fakulteti za varnostne vede Univerze v Mariboru. Sam učbenik obsega 17 poglavij, ki jih lahko razdelimo v dva dela. V prvem (teoretičnem) delu, ki obsega pet poglavij, se študenti seznanijo z opredelitvijo geografskih informacijskih sistemov (GIS), zgodovino kartiranja in razvojem kartiranja kriminalitete. Drugi del učbenika pa obsega 12 vaj, preko katerih bodo študenti spoznali praktično uporabo orodij, ki jih ponuja program ArcGIS. Vaje si sledijo po zahtevnostni stopnji (od prvih osnovnih korakov do samostojnega dela). Učbenik je primarno namenjen študentom Fakultete za varnostne vede Univerze v Mariboru, ki se želijo seznaniti z analitiko in kartiranjem, saj je poudarek na kartiranju kriminalitete in drugih odklonskih pojavov. Hkrati pa učbenik predstavlja uporabno gradivo za praktike v institucijah kazenskega pravosodja (predvsem policiji) in druge posameznike, ki jih to področje zanima.

**Ključne besede:** kartiranje, geografski informacijski sistemi, statistika kriminalitete, geografski podatki, Slovenija

#### **Opombe**

Učbenik je nastal v okviru Programske skupine Fakultete za varnostne vede Univerze v Mariboru. Projekt z naslovom Varnost v lokalnih skupnostih – primerjava ruralnih in urbanih okolij (2019–2024) financira Javna agencija za raziskovalno dejavnost Republike Slovenije (ARRS, številka projekta P5- 0397).

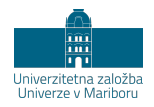

DOI https://doi.org/10.18690/978-961-286-547-4 ISBN 978-961-286-547-4

## **INTRODUCTION TO CRIME MAPPING**

### KATJA EMAN & ROK HACIN

University of Maribor, Faculty of Criminal Justice and Security, Ljubljana, Slovenia. E-mail: katja.eman@fvv.uni-mb.si, rok.hacin@fvv.uni-mb.si

**Abstract** Textbook with tutorials on mapping results from twenty years of research at the Faculty of Criminal Justice, University of Maribor. The textbook itself comprises 17 chapters, which can be divided into two parts. In the first (theoretical) part, which consists of five chapters, students are introduced to Geographic Information Systems (GIS), the history of mapping, and crime mapping development. The second part of the textbook comprises 12 tutorials, through which students will learn how to use the tools offered by the ArcGIS program in practice. Tutorials follow the difficulty level (from the first basic steps to independent work). The textbook itself is primarily intended for students of the Faculty of Criminal Justice and Security, University of Maribor, who want to get acquainted with analytics and mapping, as the emphasis is on mapping crime and other deviant phenomena. Moreover, the textbook presents useful material for practitioners in the institutions of criminal justice (especially the police) and other interested individuals.

### **Keywords:**

mapping, Geographic Information System, crime statistics, geographic data, Slovenia

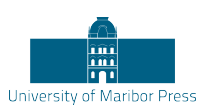

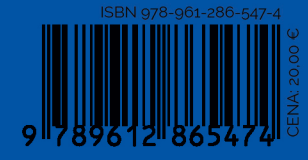

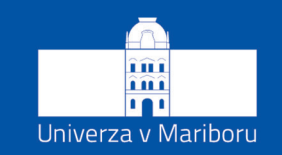

Fakulteta za varnostne vede

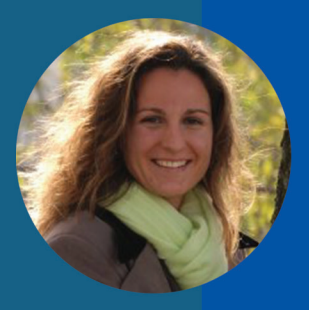

Dr. Katja Eman je izredna profesorica za kriminologijo na Fakulteti za varnostne vede Univerze v Mariboru. Je vodia EU projekta SHINE in kot raziskovalka sodeluje v programski skupini Varnost v lokalnih skupnostih: primejava ruralnih in urbanih okoljih. Na Fakulteti za varnostne vede Univerze v Mariboru poučuje kriminologijo in viktimologijo, ekološko kriminologijo z elementi varstva okolja, gospodarsko in beloovratniško kriminaliteto, mednarodne varnostne integracije in kartiranje kriminalitete. Njeni glavni raziskovalni interesi obsegaio ekološko kriminologijo in. ekološko kriminaliteto, kartiranje kriminalitete in preprečevanje kriminalitete.

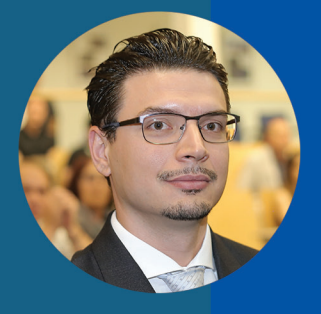

Dr. Rok Hacin je docent na Fakulteti za varnostne vede Univerze v Mariboru. Kot raziskovalec je aktiven v programski skupini Varnost v lokalnih skupnostih: primejava ruralnih in urbanih okolijh. Prav tako pa sodeluje v mednarodnem zbiranju statistik kazenskega pravosodja, v sklopu raziskovalne skupine European Sourcebook of Crime and Criminal Justice Statistics, Na Fakulteti za varnostne vede poučuje osnove penologijo, terciarno prevencijo in kriminologije, kartiranje kriminalitete. Njegovi glavni raziskovalni interesi obsegajo kartiranje kriminalitete, legitimnost kazenskega pravosodja, primerjalno penologijo in statistiko kazenskega pravosodja.